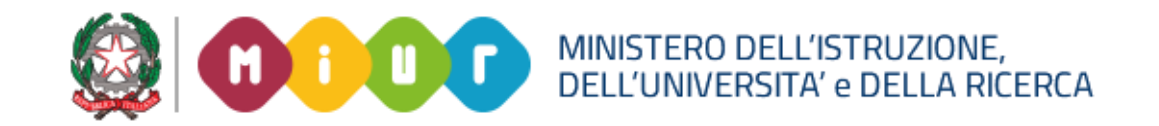

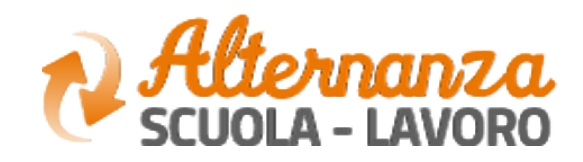

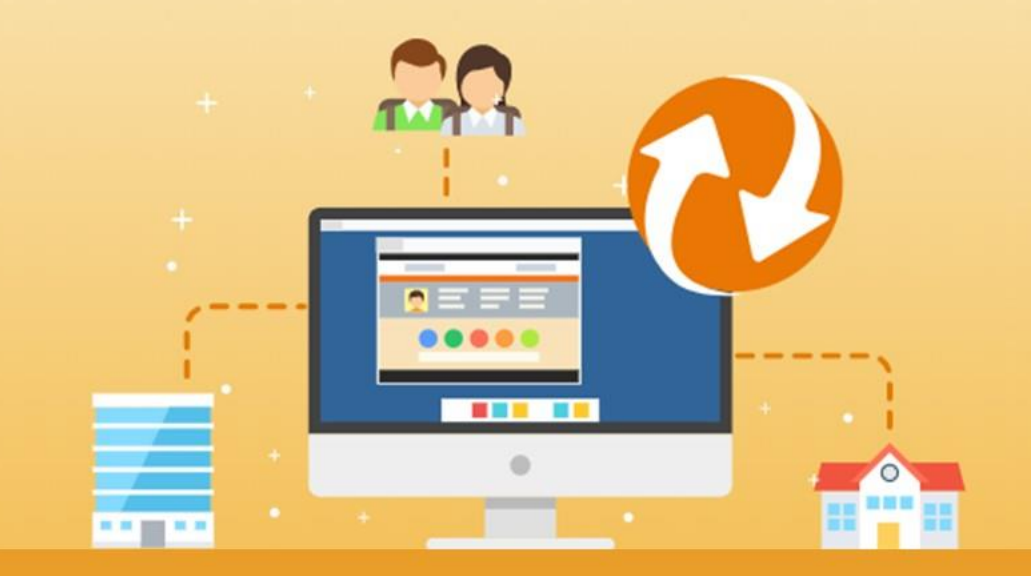

La Piattaforma dell'Alternanza Scuola-Lavoro del MIUR

GUIDA PER: **STUDENTESSE E STUDENTI**

FOCUS: **PANORAMICA SCRIVANIA**

Aggiornamento: Giugno 2018

## **LA SCRIVANIA DI STUDENTESSE E STUDENTI**

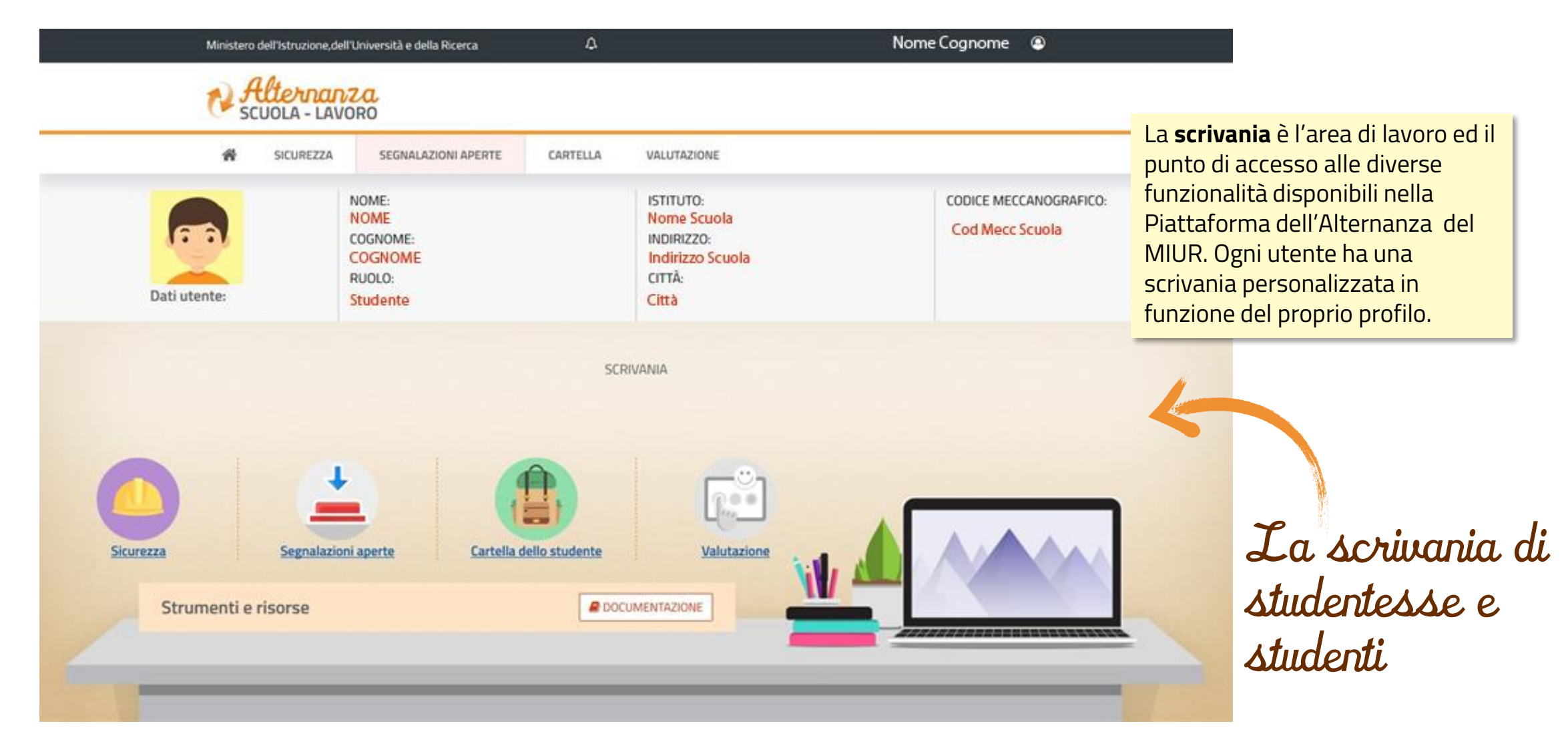

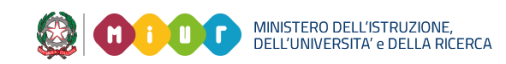

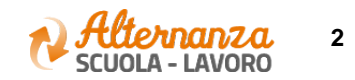

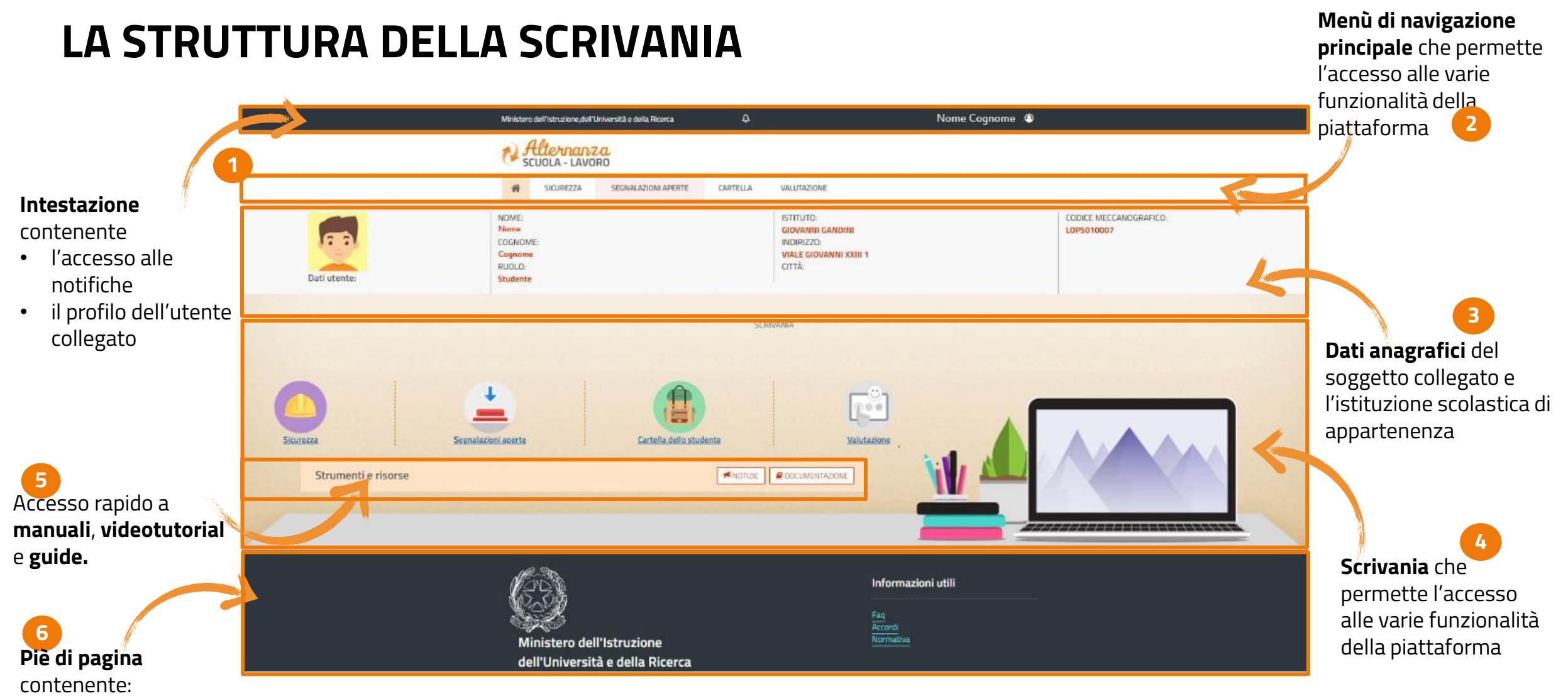

- L'accesso alle Informazioni utili
- I contatti

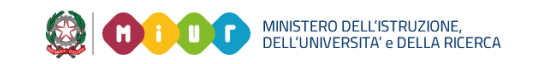

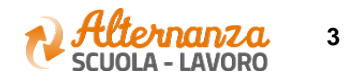

## **IL CAMPANELLO DELLE NOTIFICHE (1/2)**

**Il campanello** avvisa lo studente che ha ricevuto un notifica da parte di uno degli attori della Piattaforma ASL

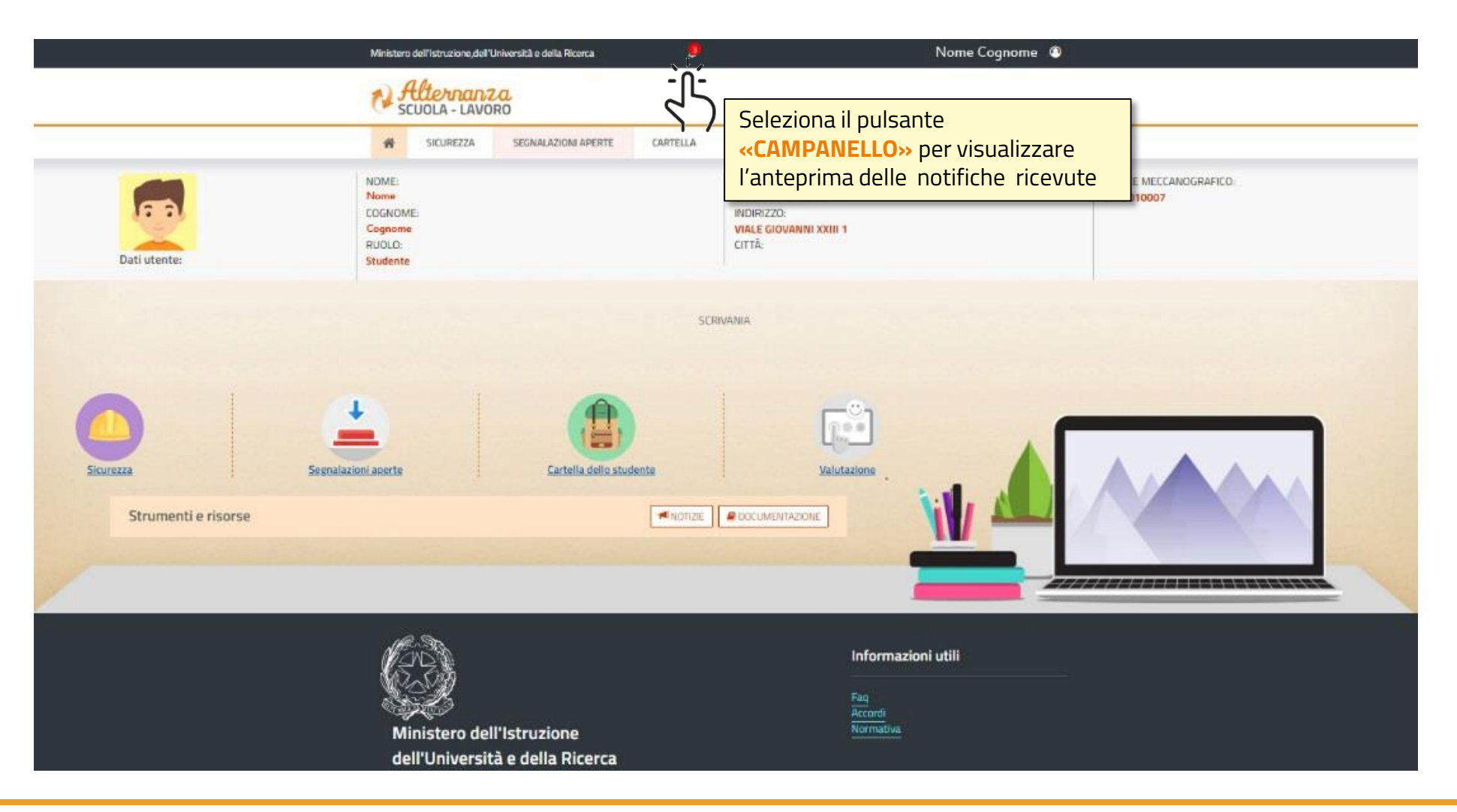

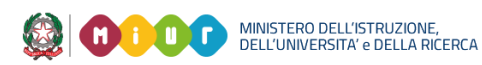

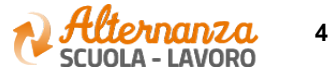

## **IL CAMPANELLO DELLE NOTIFICHE (2/2)**

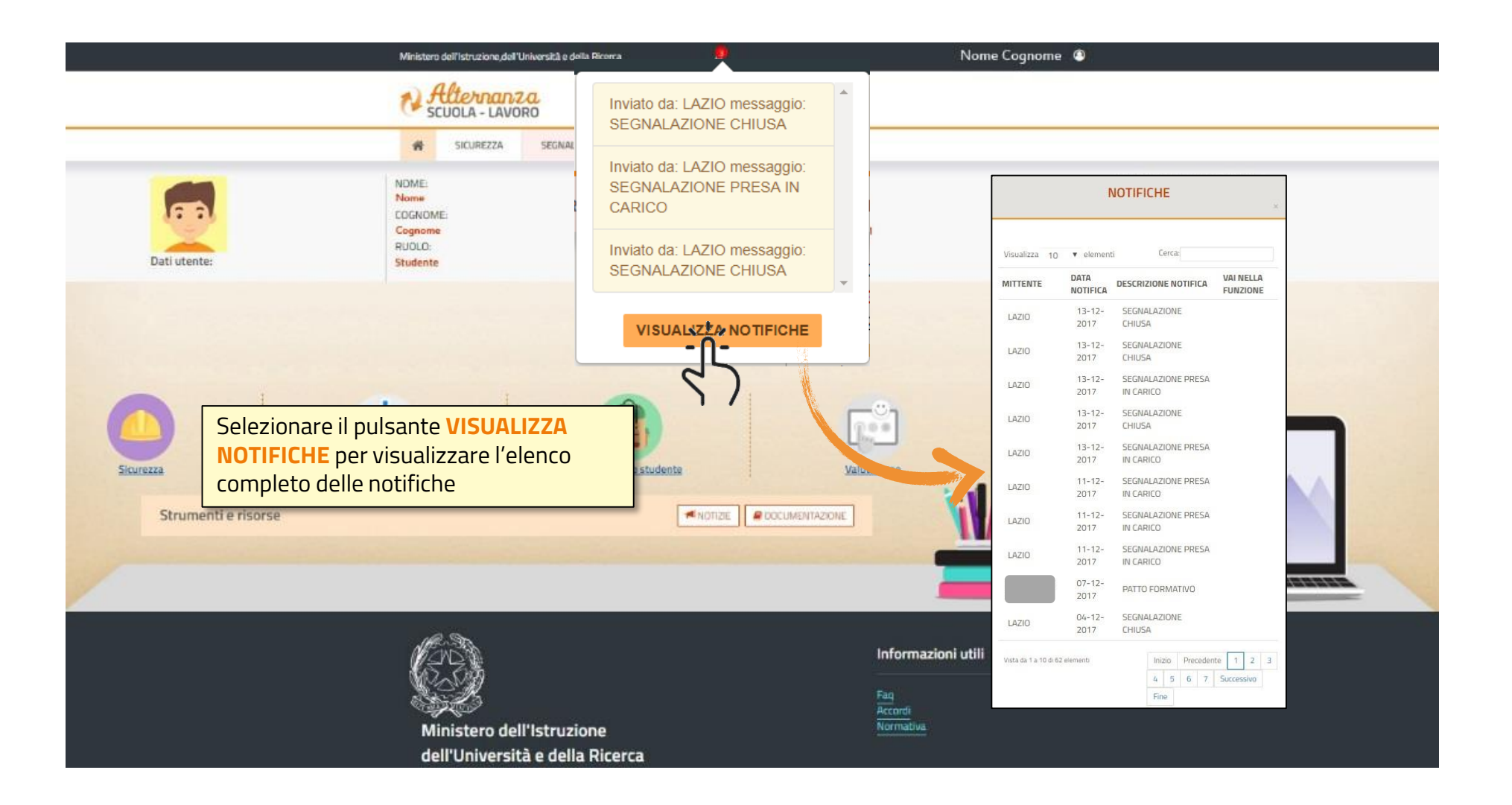

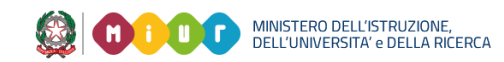

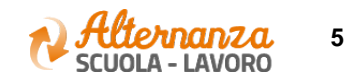